#### **Artificial Intelligence in Finance and Quantitative Analysis**

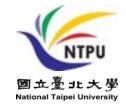

## Financial Econometrics and Machine Learning

1111AIFQA07 MBA, IM, NTPU (M6132) (Fall 2022) Tue 2, 3, 4 (9:10-12:00) (B8F40)

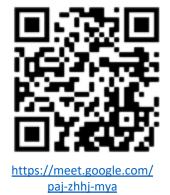

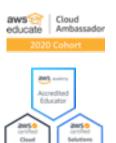

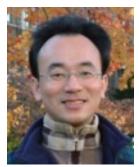

#### Min-Yuh Day, Ph.D, Associate Professor

**Institute of Information Management, National Taipei University** 

https://web.ntpu.edu.tw/~myday

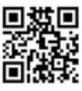

#### **Syllabus**

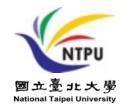

#### Week Date Subject/Topics

- 1 2022/09/13 Introduction to Artificial Intelligence in Finance and Quantitative Analysis
- 2 2022/09/20 Al in FinTech: Metaverse, Web3, DeFi, NFT, Financial Services Innovation and Applications
- 3 2022/09/27 Investing Psychology and Behavioral Finance
- 4 2022/10/04 Event Studies in Finance
- 5 2022/10/11 Case Study on AI in Finance and Quantitative Analysis I
- 6 2022/10/18 Finance Theory

#### **Syllabus**

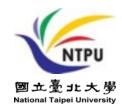

#### Week Date Subject/Topics

- 7 2022/10/25 Data-Driven Finance
- 8 2022/11/01 Midterm Project Report
- 9 2022/11/08 Financial Econometrics and Machine Learning
- 10 2022/11/15 Al-First Finance
- 11 2022/11/22 Industry Practices of AI in Finance and Quantitative Analysis
- 12 2022/11/29 Case Study on AI in Finance and Quantitative Analysis II

#### **Syllabus**

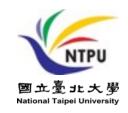

#### Week Date Subject/Topics

- 13 2022/12/06 Deep Learning in Finance;
  Reinforcement Learning in Finance
- 14 2022/12/13 Algorithmic Trading; Risk Management;
  Trading Bot and Event-Based Backtesting
- 15 2022/12/20 Final Project Report I
- 16 2022/12/27 Final Project Report II
- 17 2023/01/03 Self-learning
- 18 2023/01/10 Self-learning

## Financial Econometrics and Machine Learning

#### Outline

- Financial Econometrics
  - Financial Theories
  - OLS Regression
- Machine Learning
  - Learning
  - Evaluation
  - Bias and variance
  - Cross-validation

 The discipline at the intersection of mathematics, statistics, and finance that applies such methods to financial market data is typically called financial econometrics.

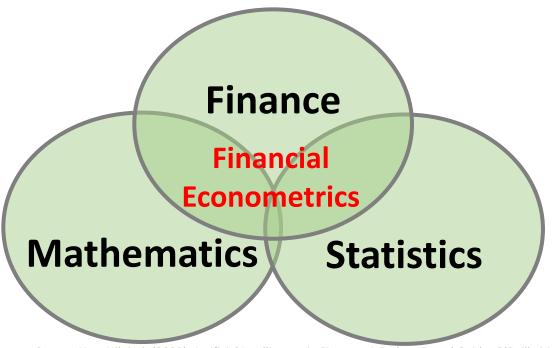

(Chris Brooks, 2019)

- Financial econometrics
  - the application of statistical techniques to problems in finance
- Financial econometrics can be useful for testing theories in finance, determining asset prices or returns, testing hypotheses concerning the relationships between variables, examining the effect on financial markets of changes in economic conditions,

forecasting future values of financial variables and for financial decision-making.

- [Financial] econometrics is the quantitative application of statistical and mathematical models using [financial] data to develop financial theories or test existing hypotheses in finance and to forecast future trends from historical data.
- It subjects real-world [financial] data to statistical trials and then compares and contrasts the results against the [financial] theory or theories being tested.

#### **Topics of Financial Econometrics**

(Oliver Linton, 2019)

- 1. Econometric
- 2. Return Predictability and the Efficient Markets Hypothesis
- 3. Robust Tests and Tests of Nonlinear Predictability of Returns
- 4. Empirical Market Microstructure
- 5. Event Study Analysis
- 6. Portfolio Choice and Testing the Capital Asset Pricing Model
- 7. Multifactor Pricing Models

#### **Topics of Financial Econometrics**

(Oliver Linton, 2019)

- 8. Present Value Relations
- 9. Intertemporal Equilibrium Pricing
- 10.Volatility
- **11.Continuous Time Processes**
- 12. Yield Curve
- 13. Risk Management and Tail Estimation

#### **Applications of Financial Econometrics**

(Chris Brooks, 2019)

- 1. Testing whether financial markets are weak-form informationally efficient
- 2. Testing whether the capital asset pricing model (CAPM) or arbitrage pricing theory (APT) represent superior models for the determination of returns on risky assets
- 3. Measuring and forecasting the volatility of bond returns
- 4. Explaining the determinants of bond credit ratings used by the ratings agencies
- 5. Modelling long-term relationships between prices and exchange rates

#### **Applications of Financial Econometrics**

(Chris Brooks, 2019)

- 6. Determining the optimal hedge ratio for a spot position in oil
- 7. Testing technical trading rules to determine which makes the most money
- 8. Testing the hypothesis that earnings or dividend announcements have no effect on stock prices
- 9. Testing whether spot or futures markets react more rapidly to news
- 10. Forecasting the correlation between the stock indices of two countries

#### **Machine Learning and Financial Econometrics**

 ML and DL methods are able to discover statistical inefficiencies and even economic inefficiencies that are not discoverable by traditional econometric methods, such as multivariate OLS regression.

#### **Normative Financial Theories**

- Normative financial theories mostly rely on assumptions and axioms in combination with deduction as the major analytical method to arrive at their central results.
  - Expected utility theory (EUT) assumes that agents have the same utility function no matter what state of the world unfolds and that they maximize expected utility under conditions of uncertainty.
  - Mean-variance portfolio (MVP) theory describes how investors should invest under conditions of uncertainty assuming that only the expected return and the expected volatility of a portfolio over one period count.

#### **Normative Financial Theories**

- The capital asset pricing model (CAPM) assumes that only the nondiversifiable market risk explains the expected return and the expected volatility of a stock over one period.
- Arbitrage pricing theory (APT) assumes that a number of identifiable risk factors explains the expected return and the expected volatility of a stock over time; admittedly, compared to the other theories, the formulation of APT is rather broad and allows for wide-ranging interpretations.

#### Financial Econometrics and Regression

 One of the major tools in financial econometrics is regression, in both its univariate and multivariate forms

• 
$$y = \alpha + \beta x$$

$$\bullet \ y = \alpha + \beta_1 x_1 + \beta_2 x_2$$

• 
$$y = \alpha + \beta_1 x_1 + \beta_2 x_2 + \beta_3 x_3$$

 Regression is also a central tool in statistical learning in general

## **CAPM and APT OLS regression**

- Both the CAPM and the APT relate the output variables with the relevant input factors in linear fashion.
- From an econometric point of view, both models are implemented based on linear ordinary least-squares (OLS) regression.
- CAPM: univariate linear OLS regression
- APT: multivariate OLS regression

## **Expected CAPM return versus beta** (including linear regression)

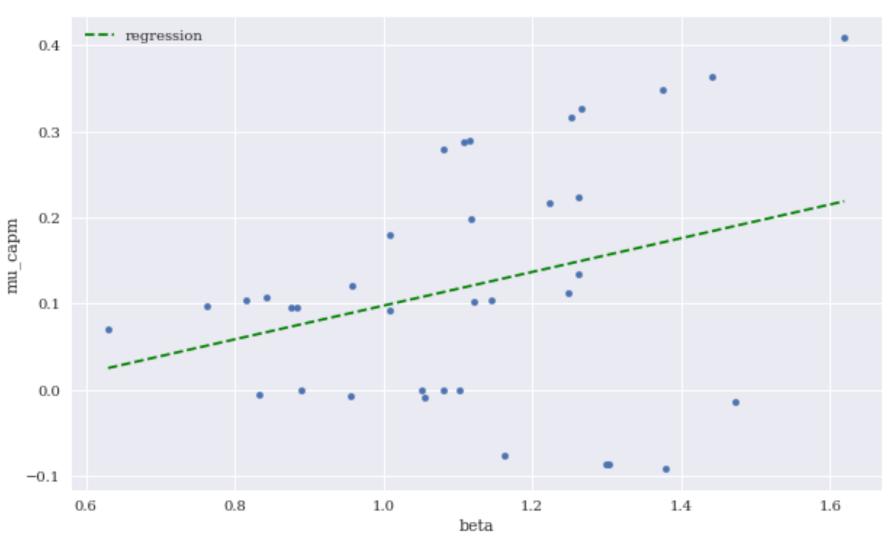

## **Expected CAPM return versus beta** (including linear regression)

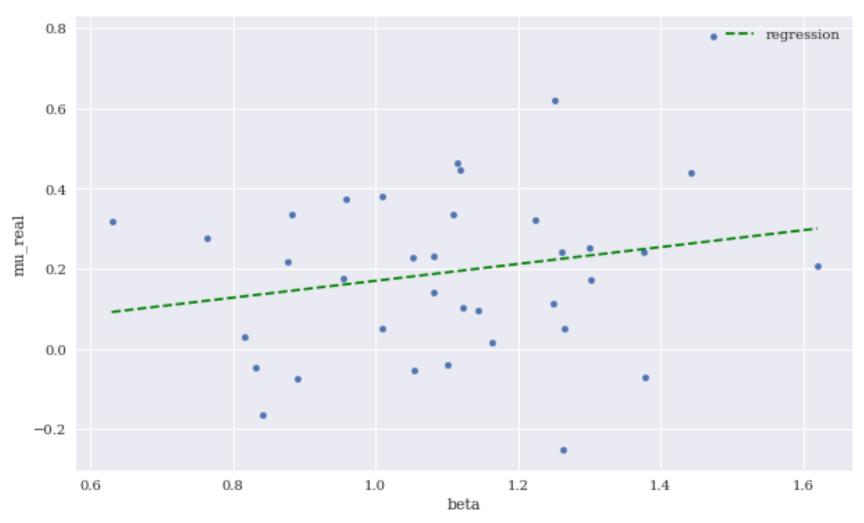

### Machine Learning

## Artificial Intelligence Machine Learning & Deep Learning

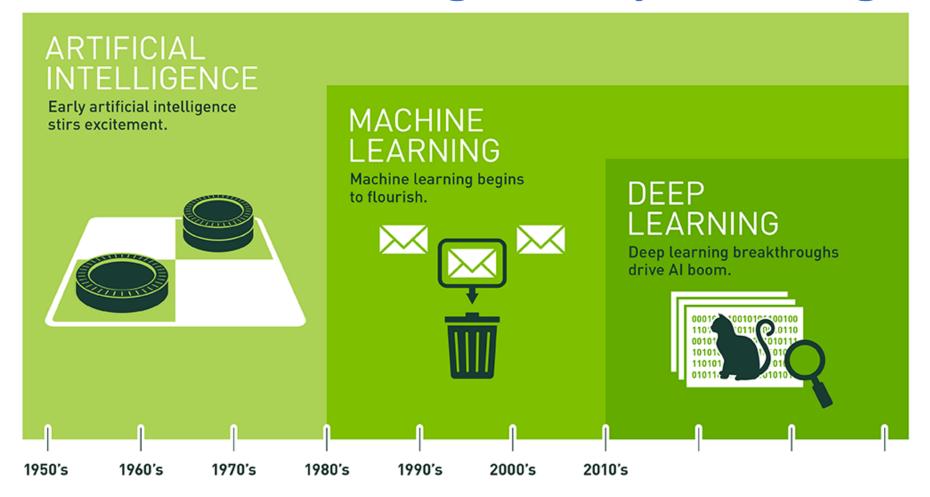

Since an early flush of optimism in the 1950s, smaller subsets of artificial intelligence – first machine learning, then deep learning, a subset of machine learning – have created ever larger disruptions.

#### AI, ML, DL

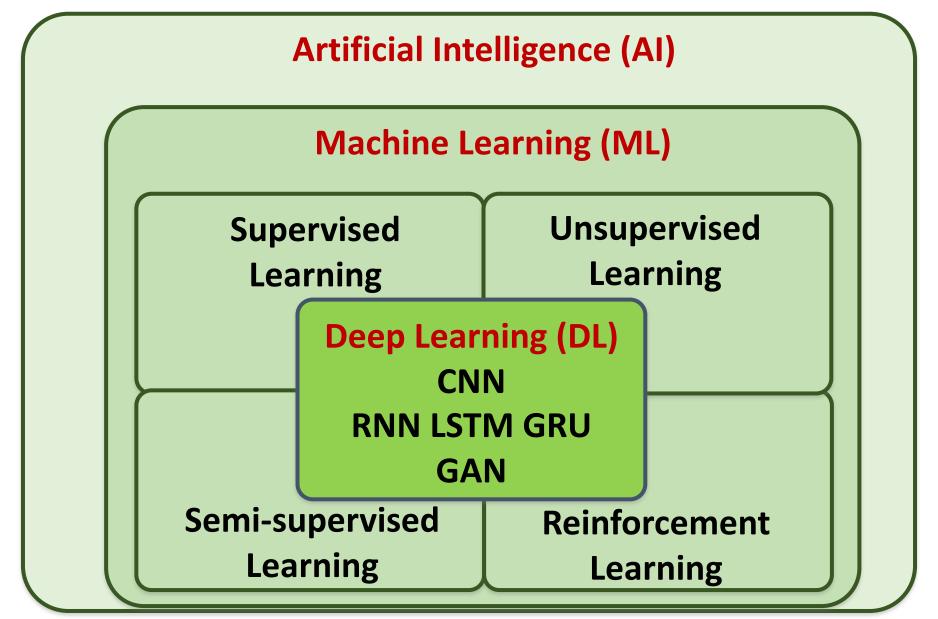

#### 3 Machine Learning Algorithms

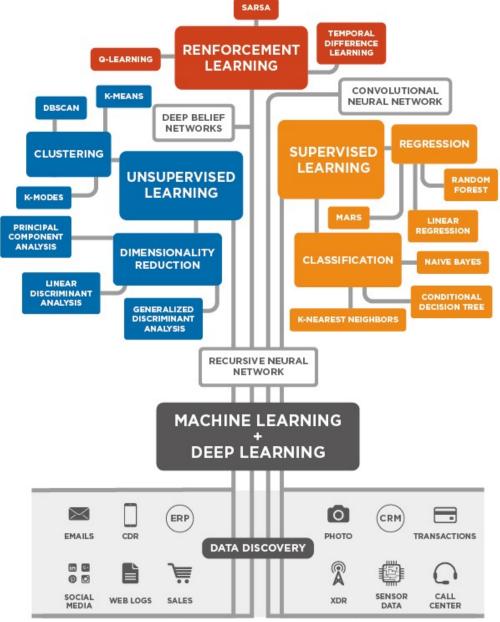

#### Machine Learning (ML)

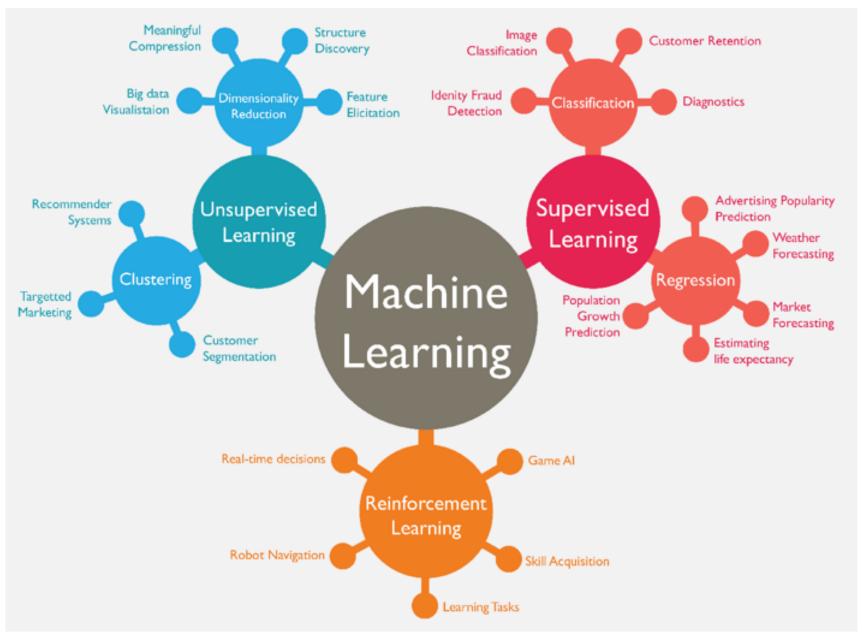

### Stock Market Movement Forecast: ML Phases of the stock market modeling

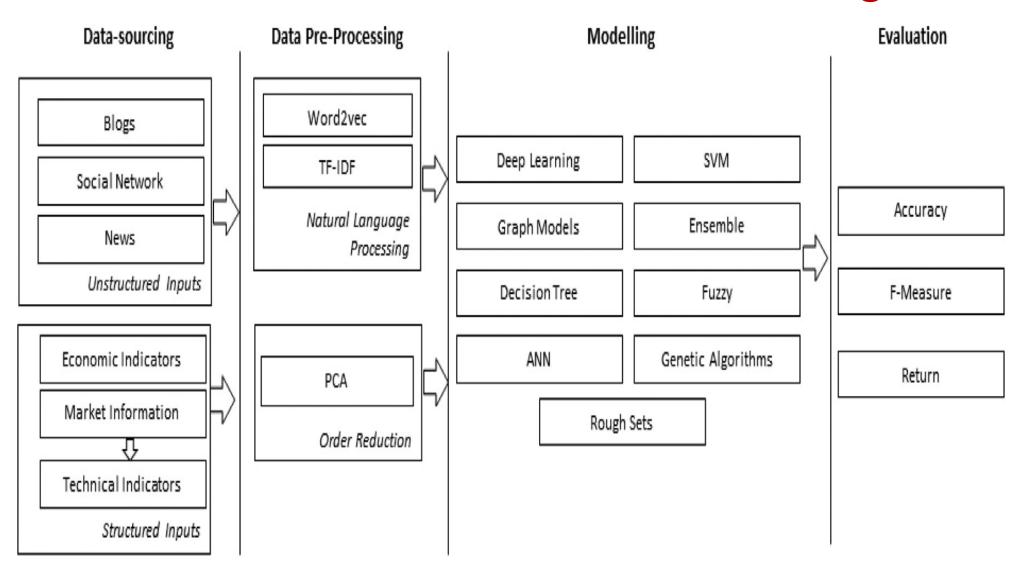

#### **Machine Learning**

- Learning
- Data: Features, Labels
- Success (Loss Function): MSE
- Capacity (Model Fit)
- Evaluation
- Bias and variance
- Cross-validation

### Learning (Mitchell, 1997)

 A computer program is said to learn from experience E with respect to some class of tasks T and performance measure P, if its performance at tasks in T, as measured by P, improves with experience E.

## Machine Learning Supervised Learning (Classification) Learning from Examples

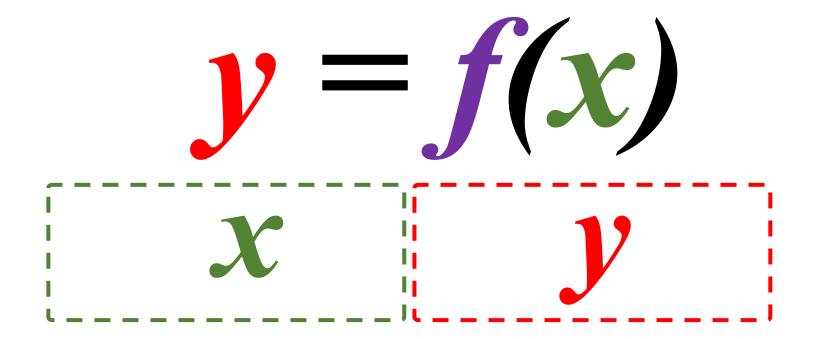

## Machine Learning Supervised Learning (Classification) Learning from Examples

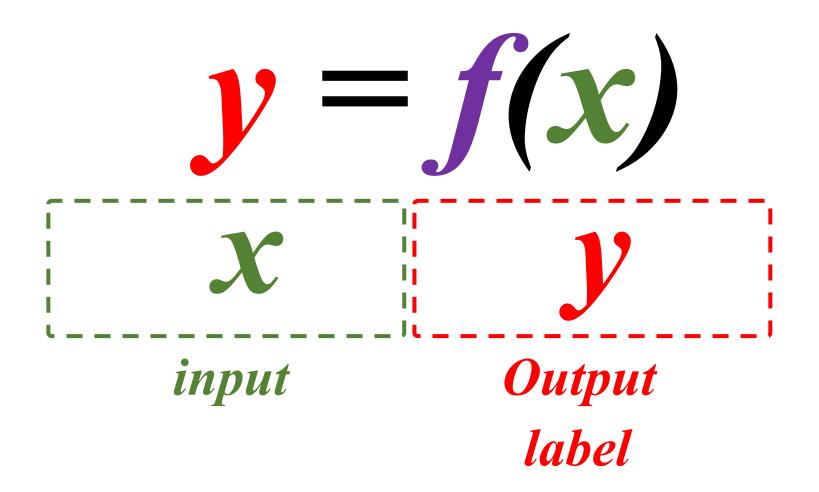

# Machine Learning Supervised Learning (Classification) Learning from Examples v = f(x)

```
5.1,3.5,1.4,0.2,Iris-setosa
4.9,3.0,1.4,0.2, Iris-setosa
4.7,3.2,1.3,0.2, Iris-setosa
7.0,3.2,4.7,1.4, Iris-versicolor
6.4,3.2,4.5,1.5, Iris-versicolor
6.9,3.1,4.9,1.5, Iris-versicolor
6.3,3.3,6.0,2.5, Iris-virginica
5.8,2.7,5.1,1.9, Iris-virginica
7.1,3.0,5.9,2.1, Iris-virginica
```

# Machine Learning Supervised Learning (Classification) Learning from Examples v = f(x)

**Example** 5.1,3.5,1.4,0.2, Iris-setosa 4.9,3.0,1.4,0.2, Iris-setosa 4.7,3.2,1.3,0.2, Iris-setosa 7.0,3.2,4.7,1.4, Iris-versicolor 6.4,3.2,4.5,1.5, Iris-versicolor 6.9,3.1,4.9,1.5, Iris-versicolor 6.3,3.3,6.0,2.5, Iris-virginica 5.8,2.7,5.1,1.9, Iris-virginica 7.1,3.0,5.9,2.1, Iris-virginica

# Machine Learning Supervised Learning (Classification) Learning from Examples v = f(x)

**Example** 5.1,3.5,1.4,0.2, Iris-setosa 4.9,3.0,1.4,0.2, Iris-setosa 4.7,3.2,1.3,0.2 | Iris-setosa 7.0,3.2,4.7,1.4 Iris-versicolor X 6.4,3.2,4.5,1.5 Iris-versicolor 6.9,3.1,4.9,1.5 Iris-versicolor 6.3,3.3,6.0,2.5, Iris-virginica 5.8,2.7,5.1,1.9, Iris-virginica 7.1,3.0,5.9,2.1, Iris-virginica

#### **Time Series Data**

```
[10, 20, 30, 40, 50, 60, 70, 80, 90]
```

|     | X  |     | Υ  |  |
|-----|----|-----|----|--|
| [10 | 20 | 30] | 40 |  |
| [20 | 30 | 40] | 50 |  |
| [30 | 40 | 50] | 60 |  |
| [40 | 50 | 60] | 70 |  |
| [50 | 60 | 70] | 80 |  |
| [60 | 70 | 80] | 90 |  |

#### **Time Series Data**

[100, 110, 120, 130, 140, 150]

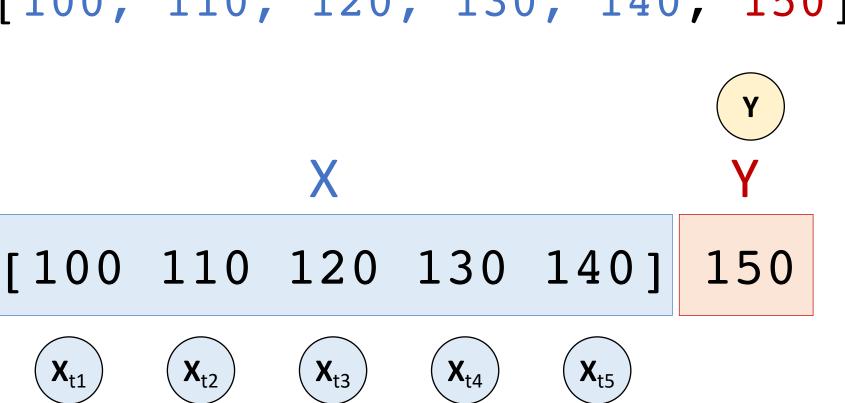

## The Theory of Learning

- How can we be sure that our learned hypothesis will predict well for previously unseen inputs?
  - How do we know that the hypothesis h is close to the target function f
    if we don't know what is?
- How many examples do we need to get a good h?
- What hypothesis space should we use?
- If the hypothesis space is very complex, can we even find the best h or do we have to settle for a local maximum?
- How complex should h be?
- How do we avoid overfitting?

### Linear function

$$y = f(x)$$

$$y = w_1 x + w_0$$

$$h_w(x) = w_1 x + w_0$$

## Linear Regression Weight Space

$$h_w(x) = w_1 x + w_0$$

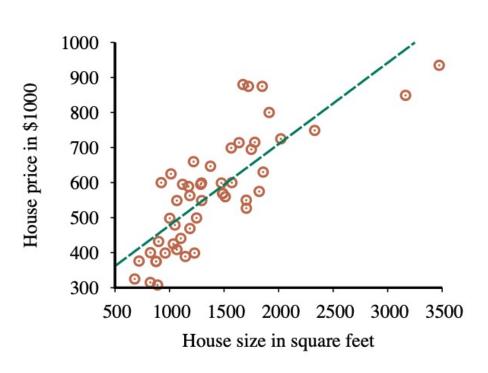

 $w^* = \operatorname{argmin}_{w} Loss(h_{w})$ 

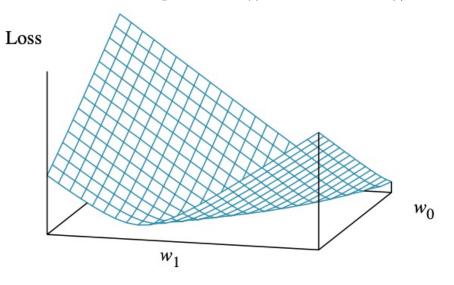

y = 0.232 x + 246

Loss function for Weights  $(w_1, w_0)$ 

### **Performance Measure**

- The measure of success for estimation problems
  - mean-squared error (MSE)
- Classification problems
  - accuracy ratio

# **Evaluation**(Accuracy of Classification Model)

## **Assessing the Classification Model**

- Predictive accuracy
  - Hit rate
- Speed
  - Model building; predicting
- Robustness
- Scalability
- Interpretability
  - Transparency, explainability

Accuracy

Validity

Precision

Reliability

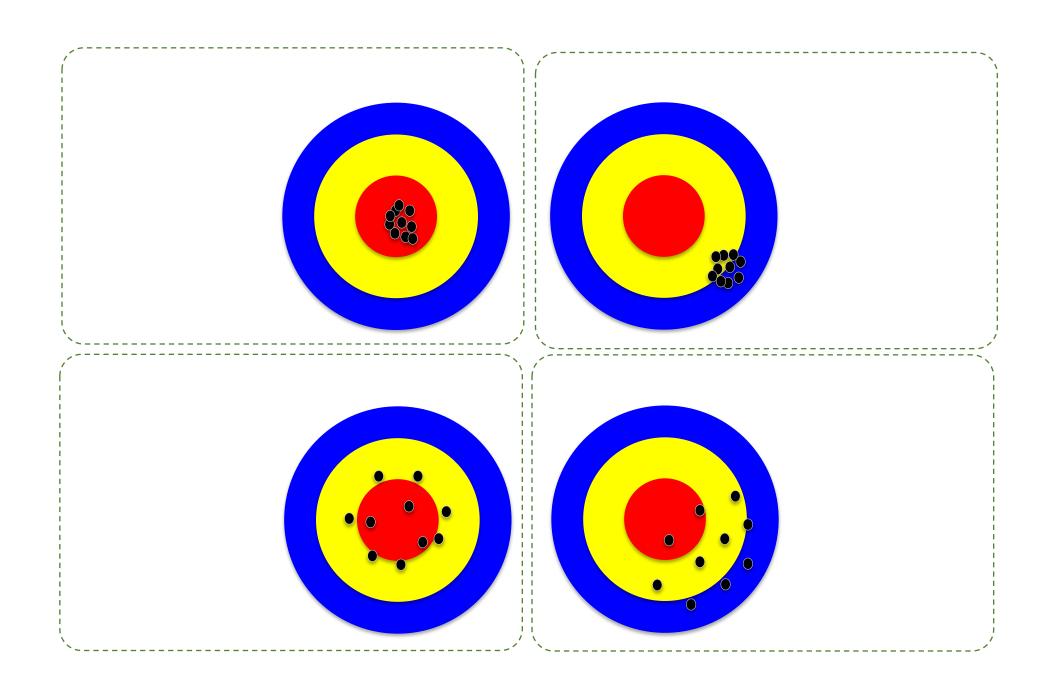

## **Accuracy vs. Precision**

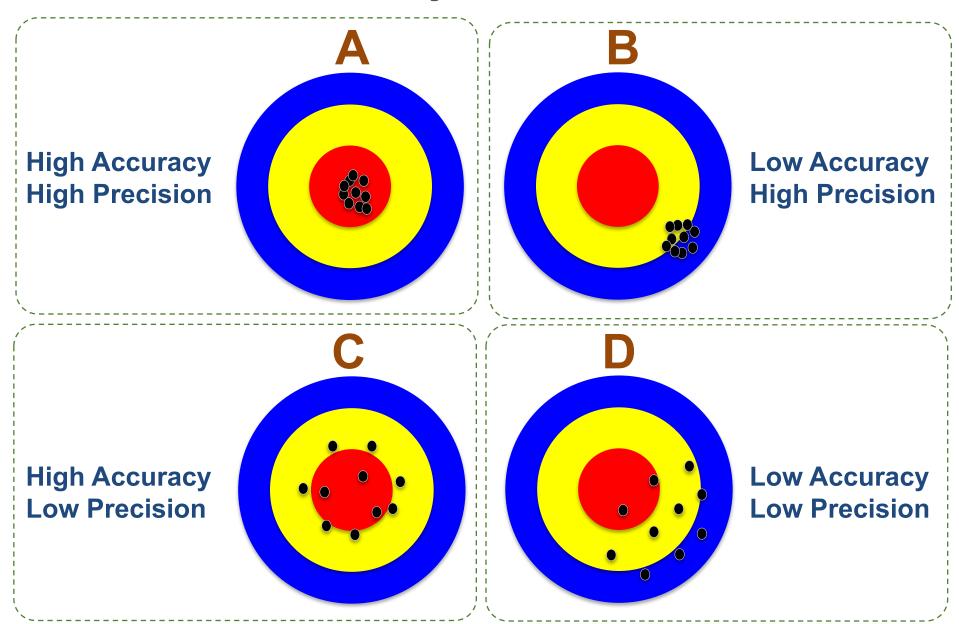

## **Accuracy vs. Precision**

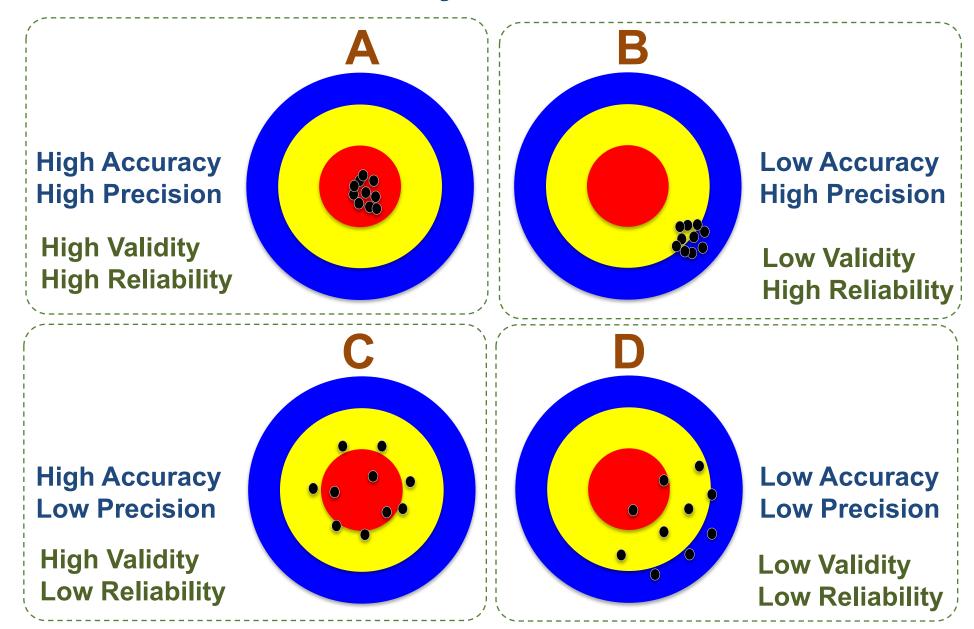

## **Accuracy vs. Precision**

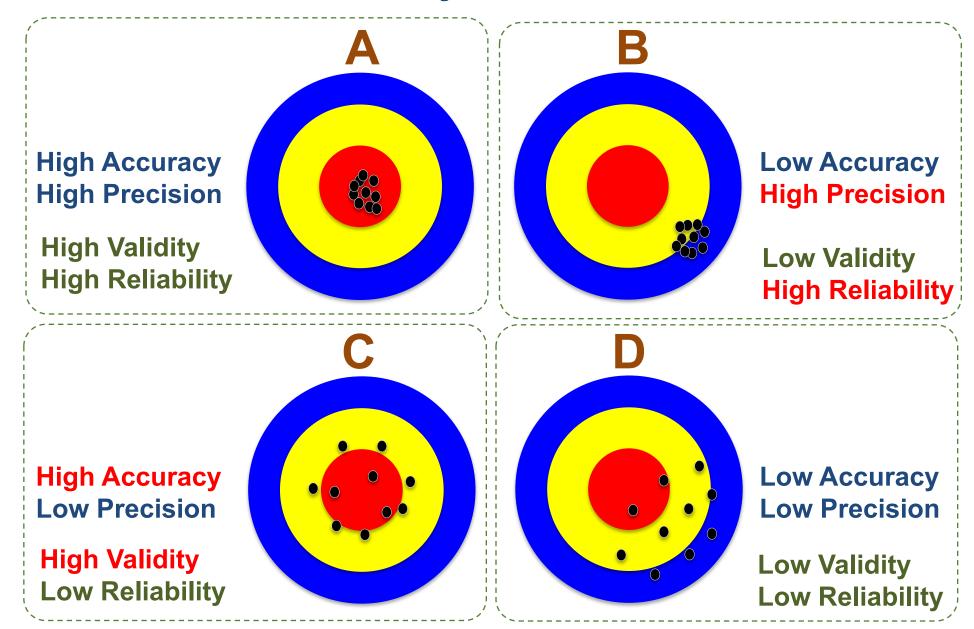

### **Confusion Matrix**

#### for Tabulation of Two-Class Classification Results

#### True/Observed Class

Positive

Negative

Positive

Predicted Class

True Positive Count (TP) False
Positive
Count (FP)

False Negative Count (FN)

True Negative Count (TN)

$$Accuracy = \frac{TP + TN}{TP + TN + FP + FN}$$

$$True\ Positive\ Rate = \frac{TP}{TP + FN}$$

$$True\ Negative\ Rate = \frac{TN}{TN + FP}$$

$$Precision = \frac{TP}{TP + FP}$$
  $Recall = \frac{TP}{TP + FN}$ 

## **Sensitivity** =True Positive Rate

**Specificity** =True Negative Rate

## **Estimation Methodologies for Classification**

- Simple split (or holdout or test sample estimation)
  - Split the data into 2 mutually exclusive sets training (~70%) and testing (30%)

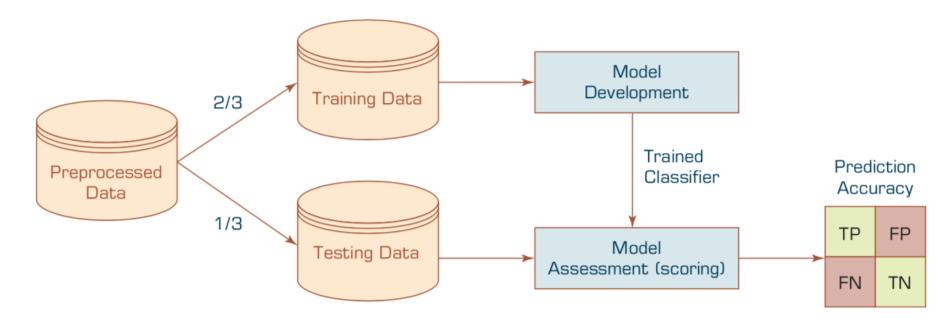

• For ANN, the data is split into three sub-sets (training [~60%], validation [~20%], testing [~20%])

### k-Fold Cross-Validation

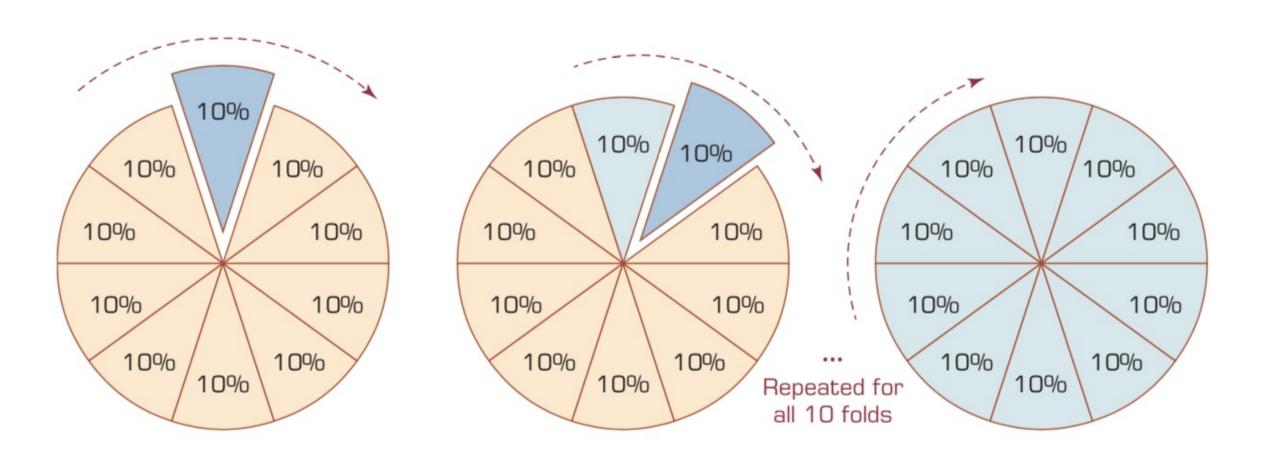

## Estimation Methodologies for Classification Area under the ROC curve

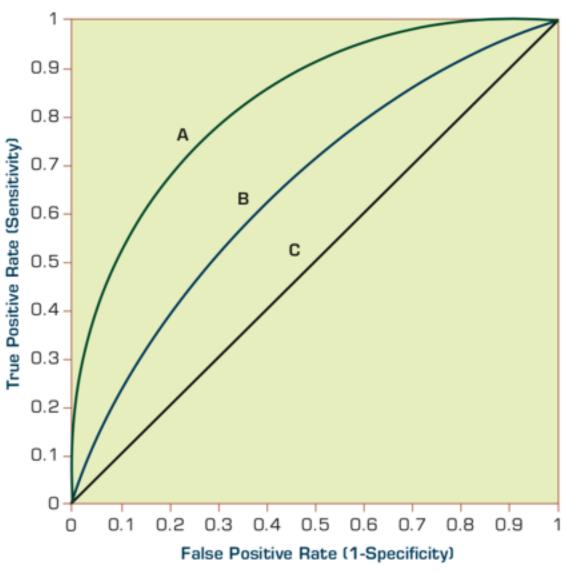

#### **True Class**

(actual value)

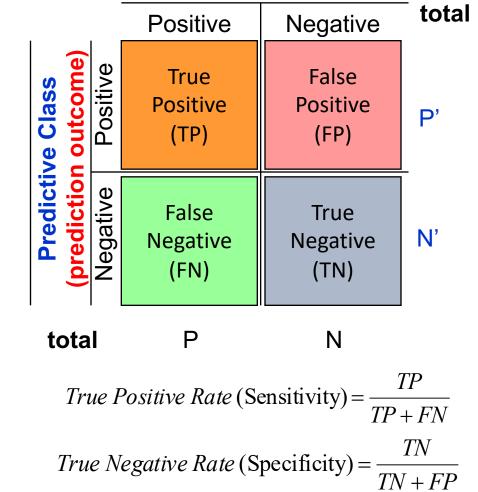

 $False Positive Rate = \frac{FP}{FP + TN}$ 

False Positive Rate (1-Specificity) =  $\frac{FP}{FP + TN}$ 

$$Accuracy = \frac{TP + TN}{TP + TN + FP + FN}$$

$$True\ Positive\ Rate = \frac{TP}{TP + FN}$$

$$True\ Negative\ Rate = \frac{TN}{TN + FP}$$

$$Precision = \frac{TP}{TP + FP} \qquad Recall = \frac{TP}{TP + FN}$$

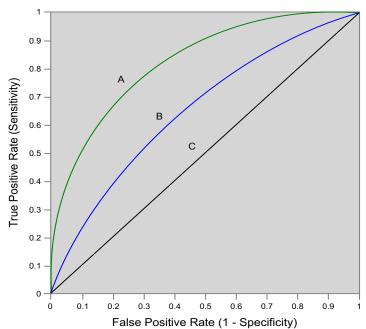

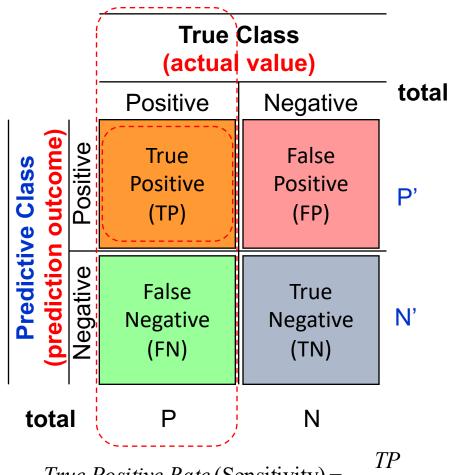

True Positive Rate (Sensitivity) = 
$$\frac{TP}{TP + FN}$$

#### **Sensitivity**

- = True Positive Rate
- = Recall
- = Hit rate

$$= TP/(TP + FN)$$

$$True\ Positive\ Rate = \frac{TP}{TP + FN}$$

$$Recall = \frac{TP}{TP + FN}$$

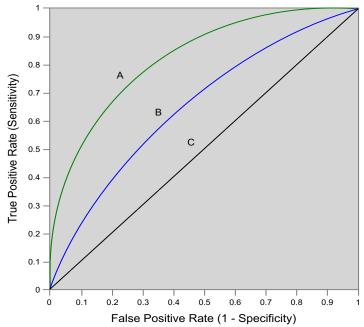

Source: http://en.wikipedia.org/wiki/Receiver operating characteristic

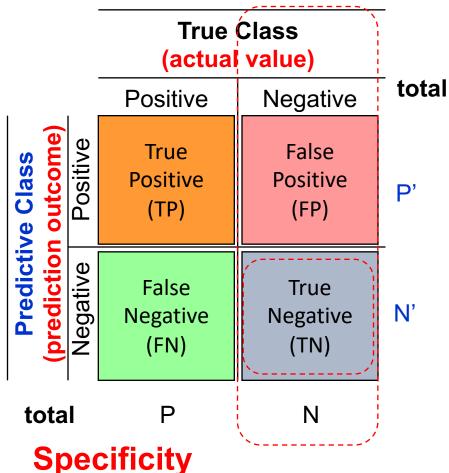

#### **Specificity**

- = True Negative Rate
- = TN / N
- = TN / (TN + FP)

True Negative Rate (Specificity) = 
$$\frac{TN}{TN + FP}$$
False Positive Rate (1-Specificity) =  $\frac{FP}{FP + TN}$ 

$$True\ Negative\ Rate = \frac{TN}{TN + FP}$$

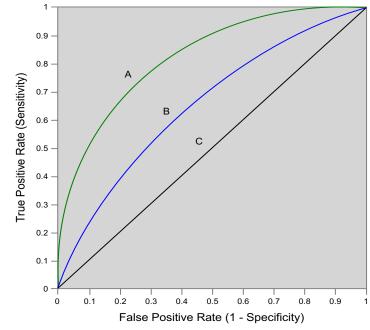

Source: http://en.wikipedia.org/wiki/Receiver operating characteristic

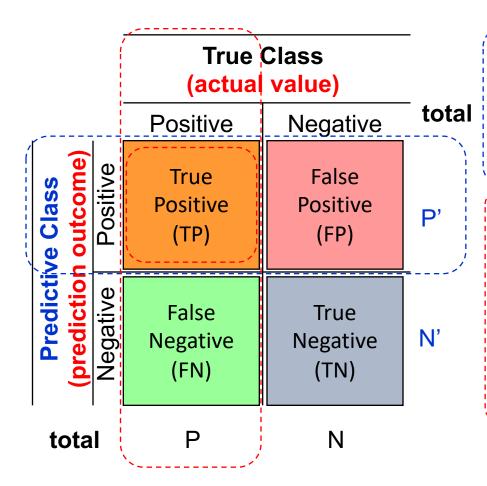

#### **Precision**

= Positive Predictive Value (PPV)

$$Precision = \frac{TP}{TP + FP}$$

#### Recall

- = True Positive Rate (TPR)
- = Sensitivity
- = Hit Rate

$$Recall = \frac{TP}{TP + FN}$$

#### F1 score (F-score)(F-measure)

is the harmonic mean of precision and recall

$$= 2TP / (P + P')$$

$$= 2TP / (2TP + FP + FN)$$

$$F = 2*\frac{precision*recall}{precision+recall}$$

### 37 72 109 (FN) 200 100 100 TPR = 0.63

#### Recall

= True Positive Rate (TPR) = True Negative Rate

= Sensitivity

= Hit Rate

= TP / (TP + FN)

= TN / N

= TN / (TN + FP)

$$Recall = \frac{TP}{TP + FN}$$

True Negative Rate (Specificity) = 
$$\frac{TN}{TN + FP}$$

$$FPR = 0.28$$

False Positive Rate (1-Specificity) = 
$$\frac{FP}{FP + TN}$$

=63/(63+28) 
$$Precision = \frac{TP}{TP+FP}$$
 Precision = Positive

= Positive Predictive Value (PPV)

$$F1 = 0.66$$

$$= 2*(0.63*0.69)/(0.63+0.69)$$

$$= (2 * 63) / (100 + 91)$$

$$= (0.63 + 0.69) / 2 = 1.32 / 2 = 0.66$$

$$ACC = 0.68$$

$$= (63 + 72) / 200$$
  
=  $135/200 = 67.5$ 

$$Accuracy = \frac{TP + TN}{TP + TN + FP + FN}$$

## $F = 2*\frac{precision*recall}{precision+recall}$ F1 score (F-score) (F-measure)

is the harmonic mean of precision and recall

$$= 2TP / (P + P')$$

$$= 2TP / (2TP + FP + FN)$$

$$TPR = 0.63$$

$$FPR = 0.28$$

$$F1 = 0.66$$

- = 2\*(0.63\*0.69)/(0.63+0.69)
- = (2 \* 63) / (100 + 91)
- = (0.63 + 0.69) / 2 = 1.32 / 2 = 0.66

$$ACC = 0.68$$

- = (63 + 72) / 200
- = 135/200 = 67.5

| _          | В    |      |     |  |  |
|------------|------|------|-----|--|--|
| (11111     | 77   | 77   | 154 |  |  |
|            | (TP) | (FP) | 154 |  |  |
|            | 23   | 23   | 46  |  |  |
| 1          | (FN) | (TN) |     |  |  |
| 1 1 1      | 100  | 100  | 200 |  |  |
| TPR = 0.77 |      |      |     |  |  |
| FPR = 0.77 |      |      |     |  |  |
| PPV = 0.50 |      |      |     |  |  |
| F1 = 0.61  |      |      |     |  |  |
| ACC = 0.50 |      |      |     |  |  |

#### Recall

= True Positive Rate (TPR)

$$Recall = \frac{TP}{TP + FN}$$

- = Sensitivity
- = Hit Rate

#### **Precision**

= Positive Predictive Value (PPV)  $Precision = \frac{TP}{TP + FP}$ 

| ,          | C          |      |     |  |  |
|------------|------------|------|-----|--|--|
|            | 24         | 88   | 112 |  |  |
|            | (TP)       | (FP) | 112 |  |  |
|            | 76         | 12   | 88  |  |  |
|            | (FN)       | (TN) |     |  |  |
|            | 100        | 100  | 200 |  |  |
| (-         | TPR = 0.24 |      |     |  |  |
| FPR = 0.88 |            |      |     |  |  |
| PPV = 0.21 |            |      |     |  |  |
| F1 = 0.22  |            |      |     |  |  |
|            | ACC = 0.18 |      |     |  |  |

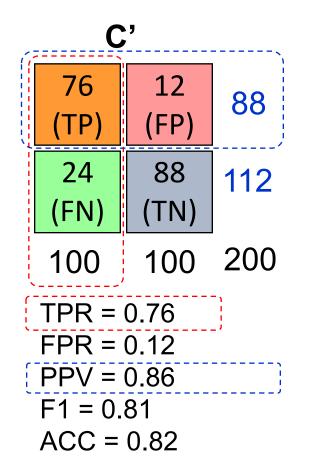

#### Recall

$$Recall = \frac{TP}{TP + FN}$$

- = Sensitivity
- = Hit Rate

#### **Precision**

= Positive Predictive Value (PPV) 
$$Precision = \frac{TP}{TP + FP}$$

## EUR/USD exchange rate as time series (monthly)

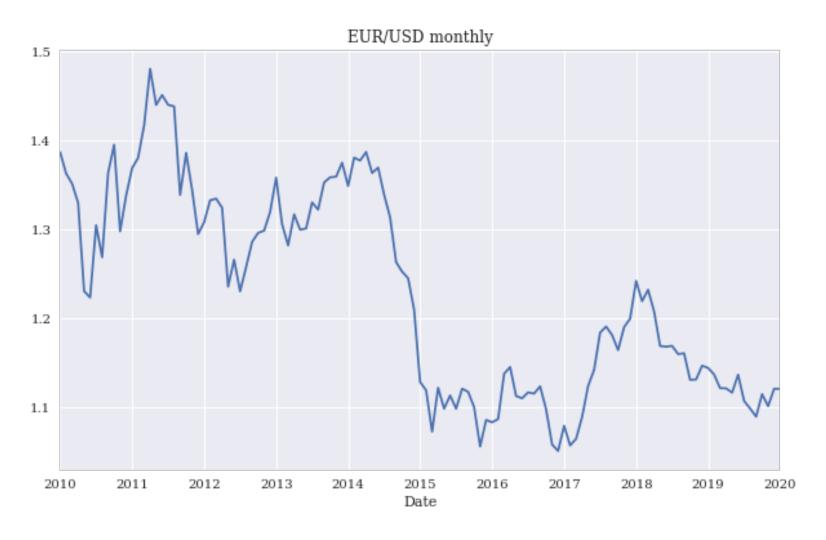

## Sample data set

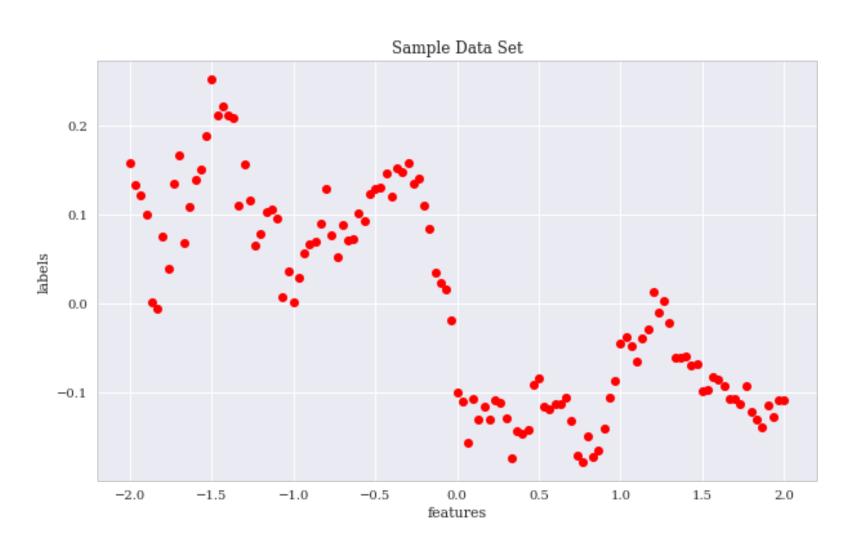

## Sample data and cubic regression line

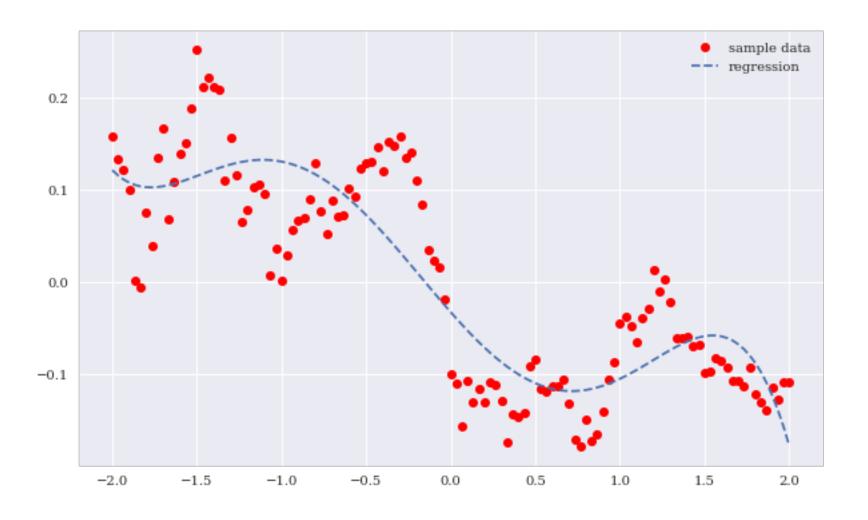

## Sample data and neural network approximation

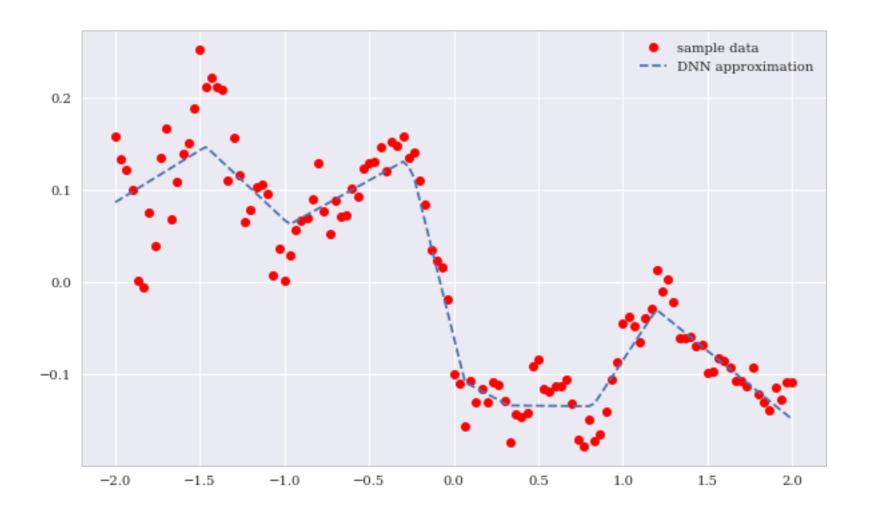

## MSE values against number of training epochs

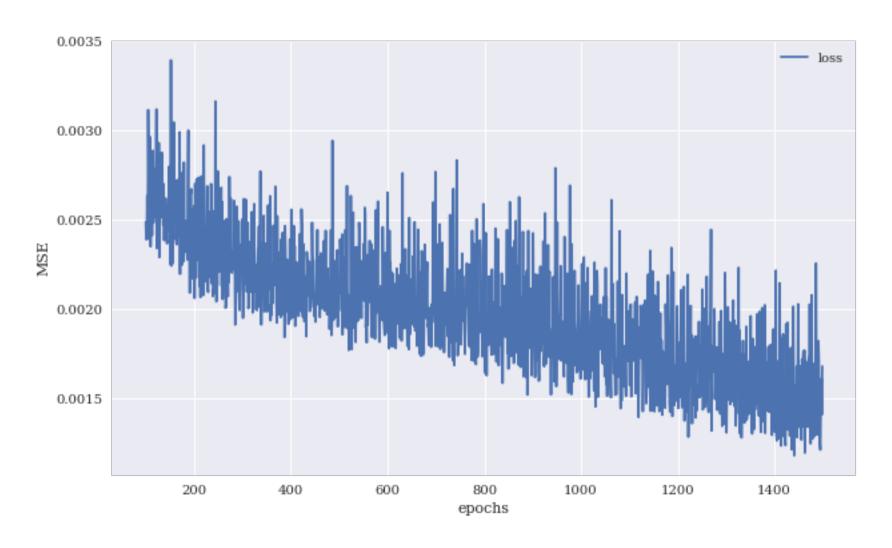

## Regression lines for different highest degrees

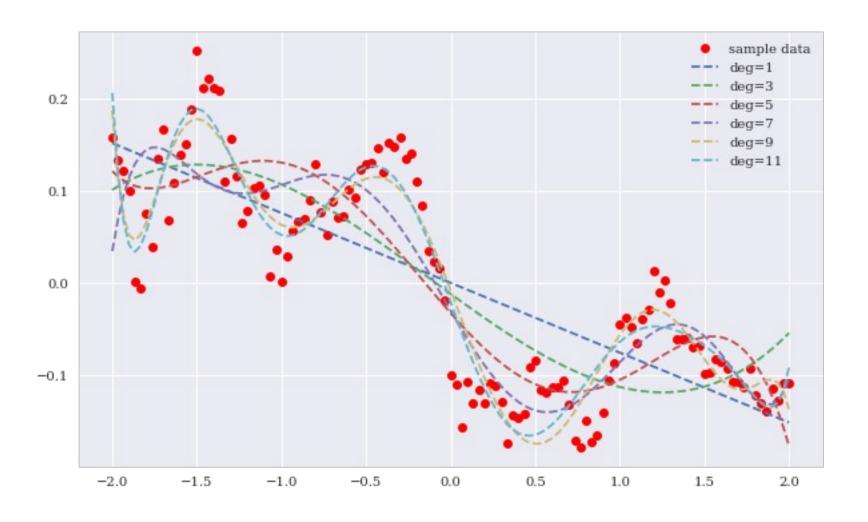

## Sample data and DNN approximation (higher capacity)

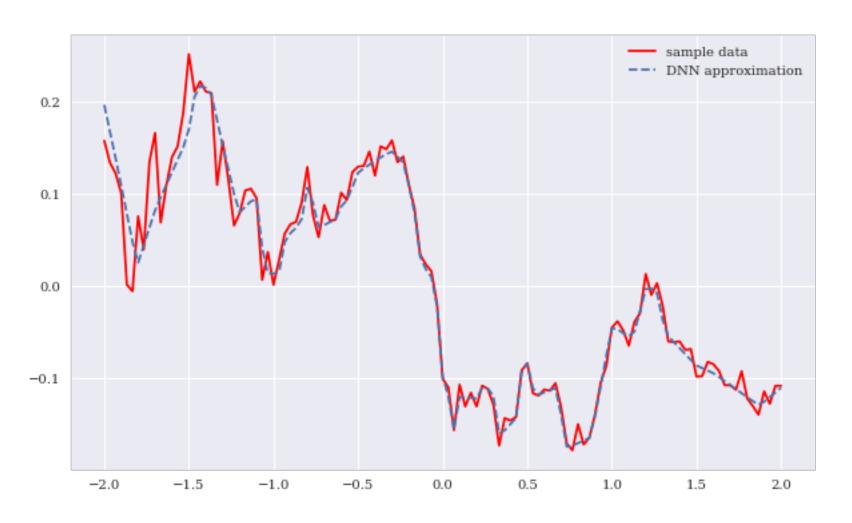

## Training and validation data including regression fits

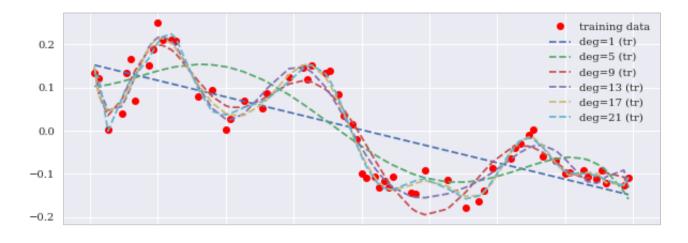

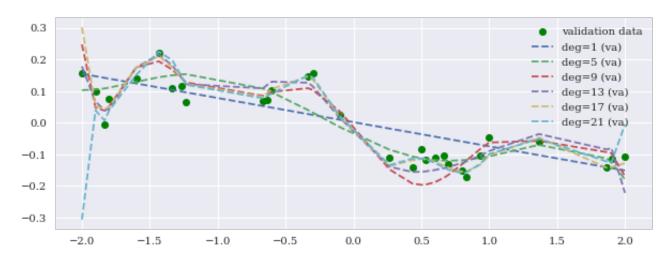

## Training and validation data including DNN predictions

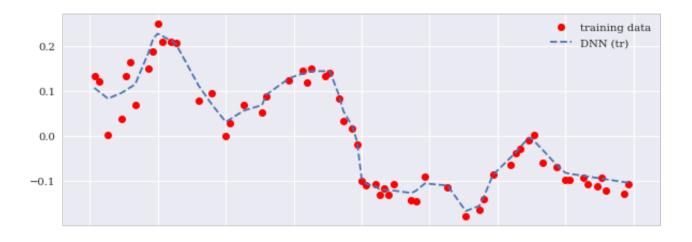

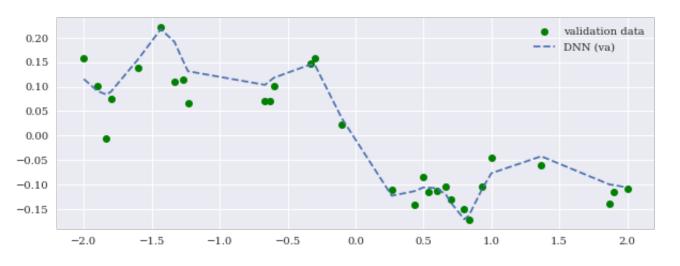

## MSE values for DNN model on the training and validation data sets

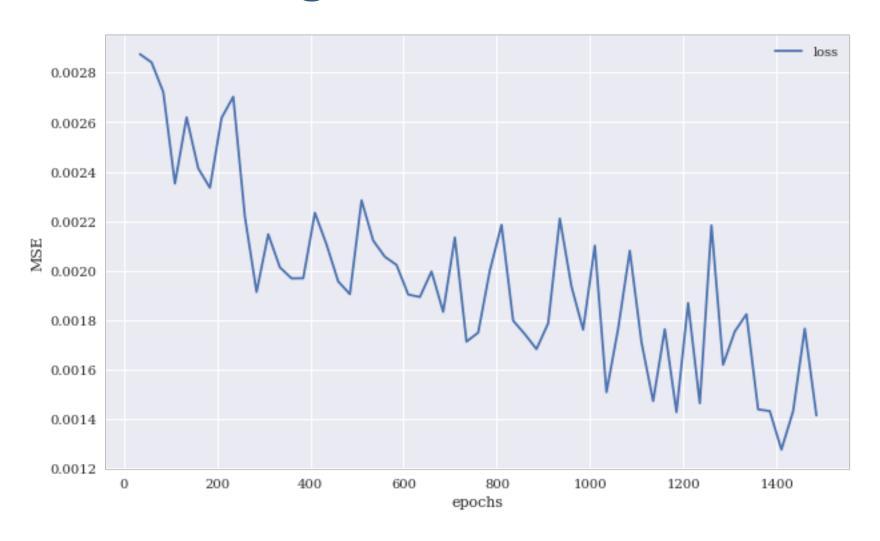

## Test data and predictions from OLS regression and the DNN model

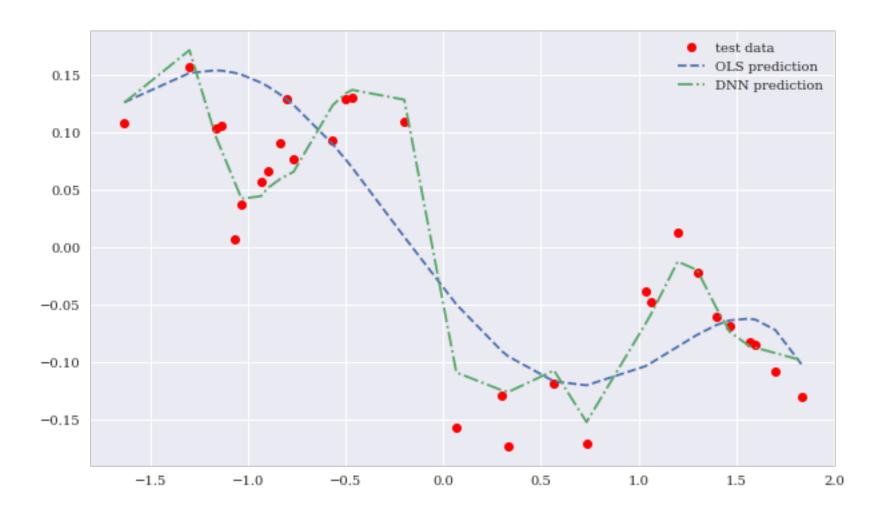

## High bias and high variance OLS regression fits

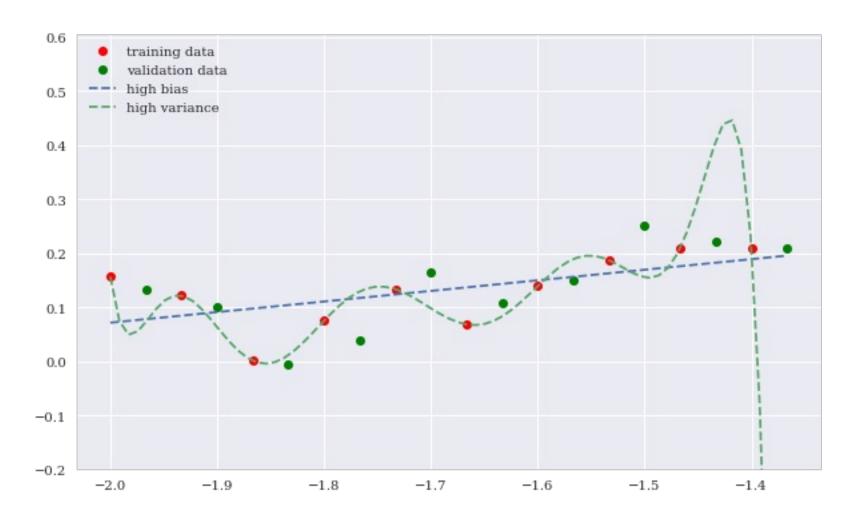

## The Quant Finance PyData Stack

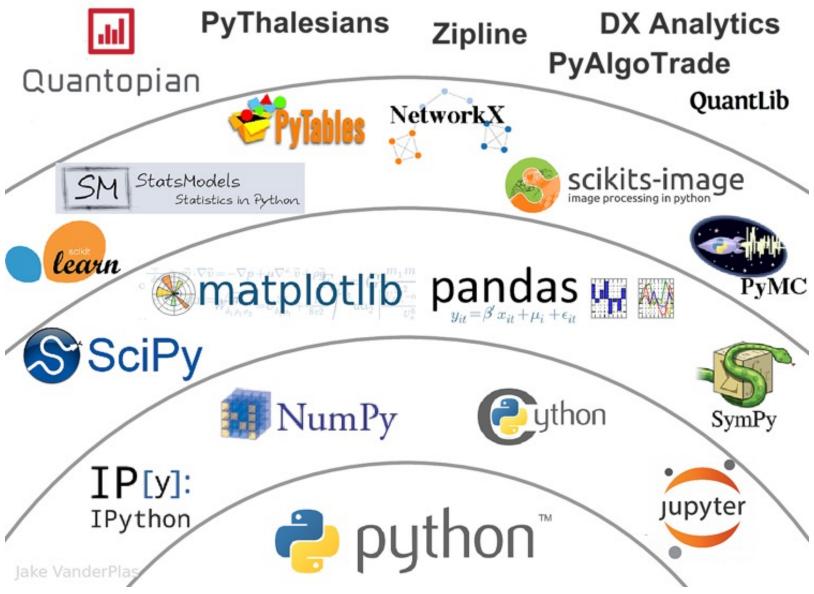

#### Yves Hilpisch (2020),

# Artificial Intelligence in Finance: A Python-Based Guide,

O'Reilly

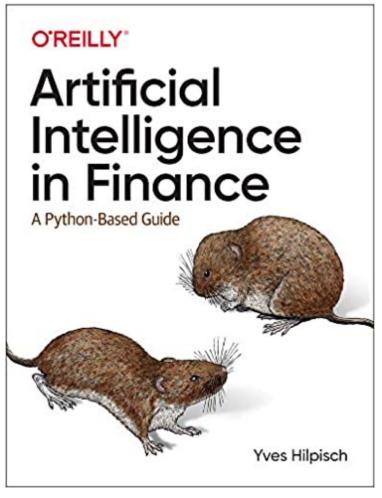

#### Yves Hilpisch (2020), Artificial Intelligence in Finance: A Python-Based Guide, O'Reilly

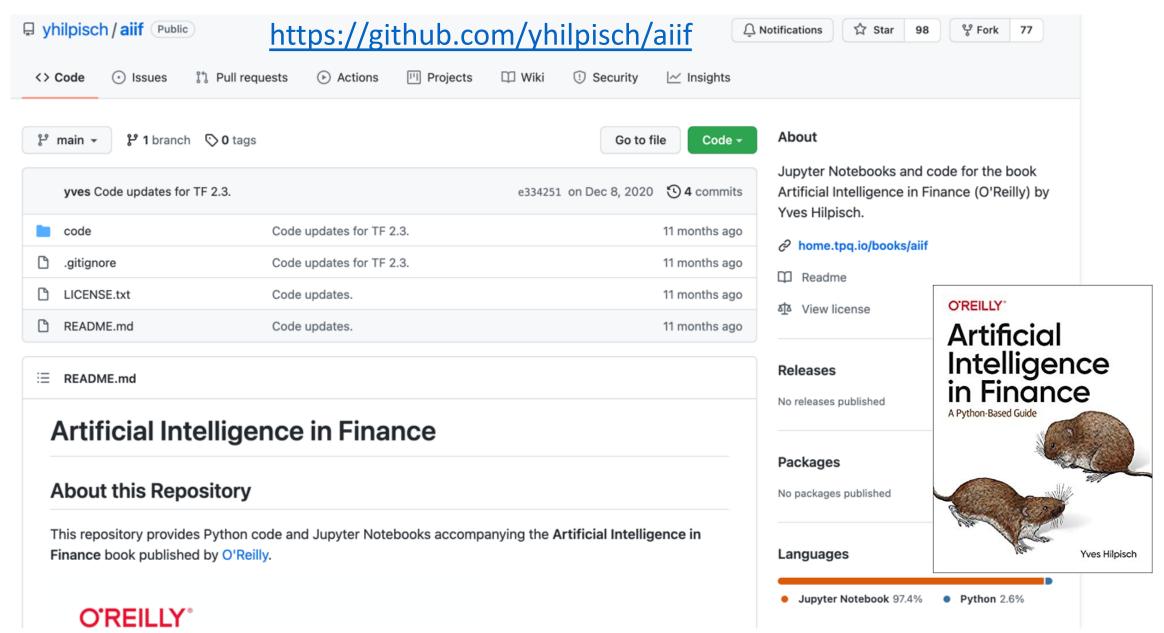

#### Yves Hilpisch (2020), Artificial Intelligence in Finance: A Python-Based Guide, O'Reilly

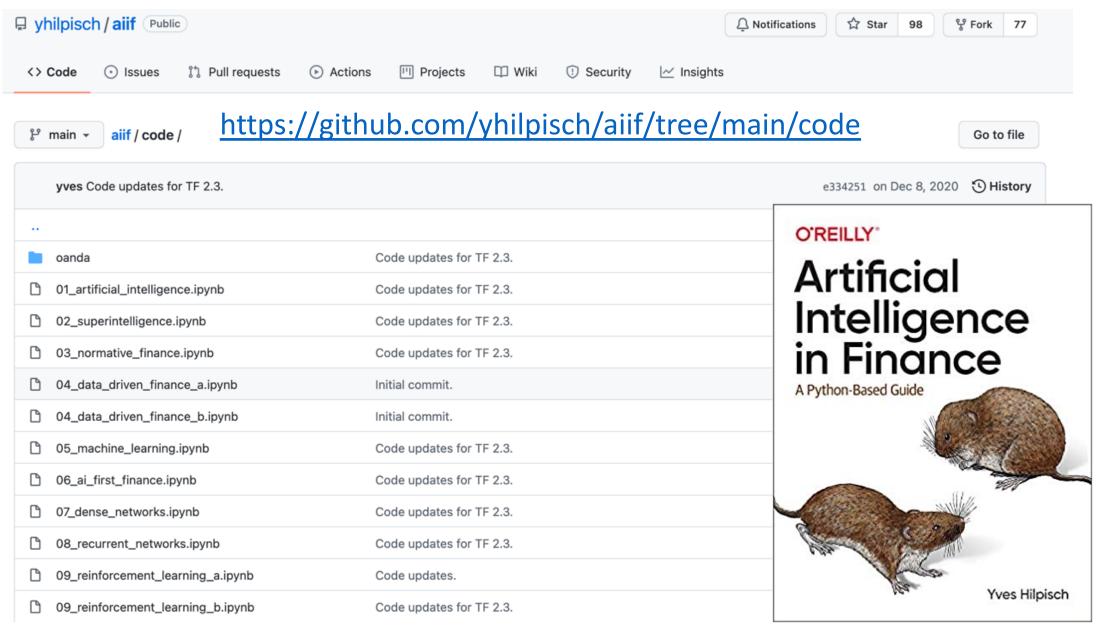

https://colab.research.google.com/drive/1FEG6DnGvwfUbeo4zJ1zTunjMqf2RkCrT

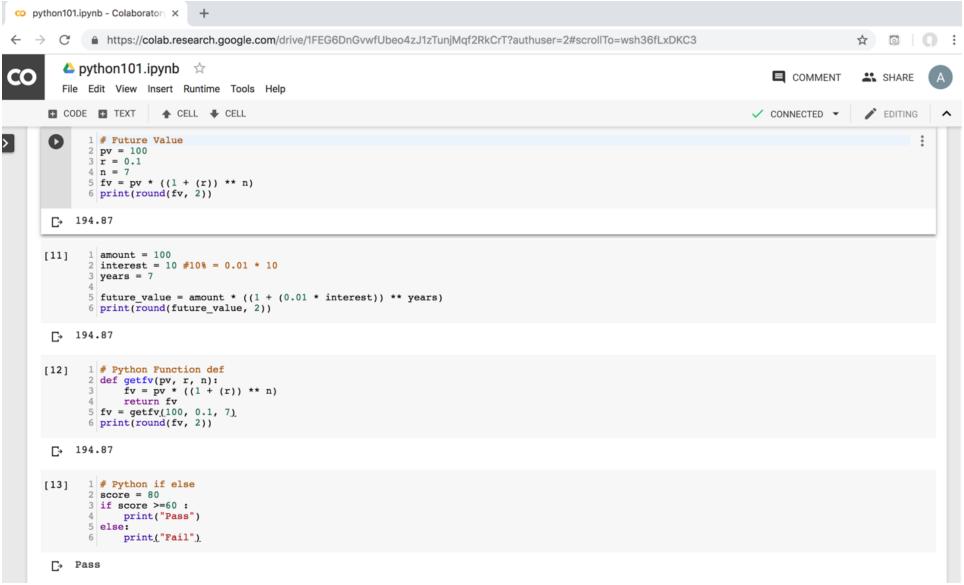

https://colab.research.google.com/drive/1FEG6DnGvwfUbeo4zJ1zTunjMqf2RkCrT

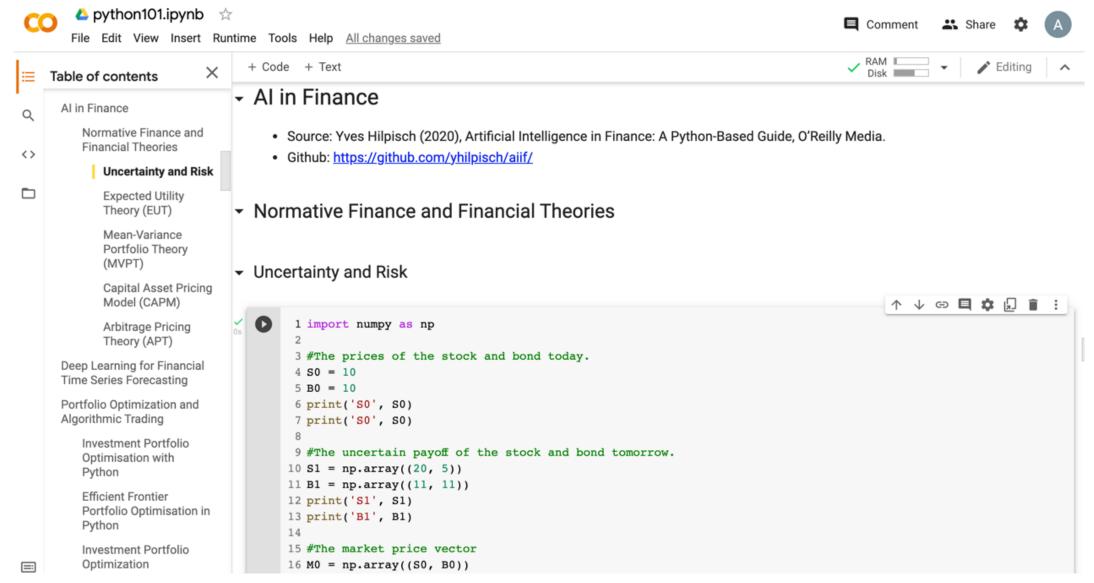

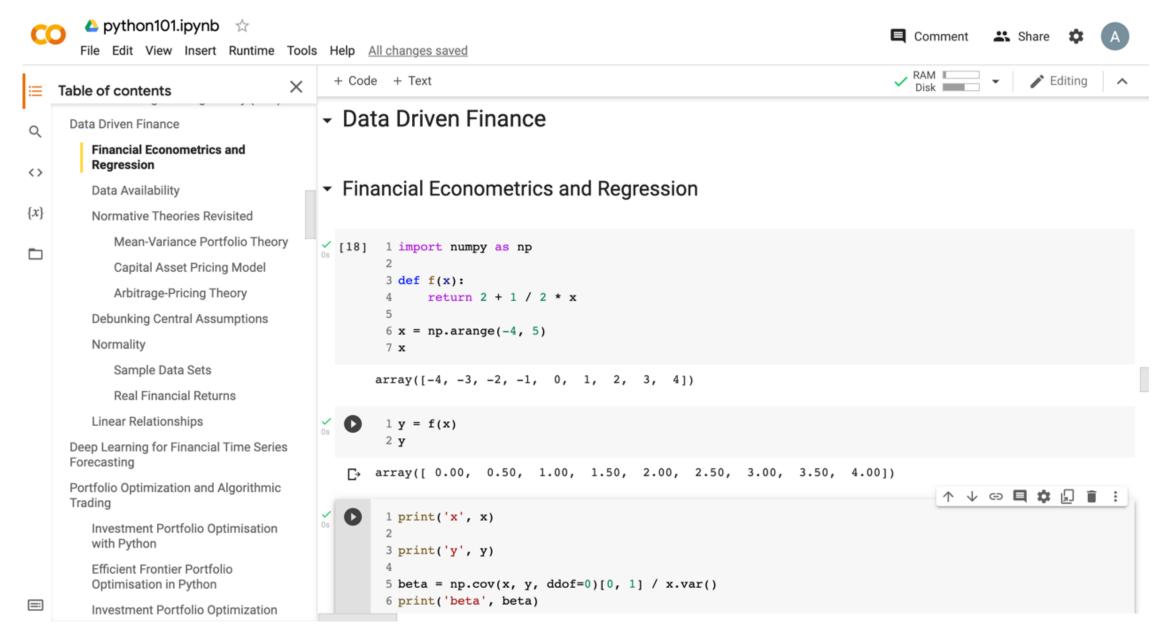

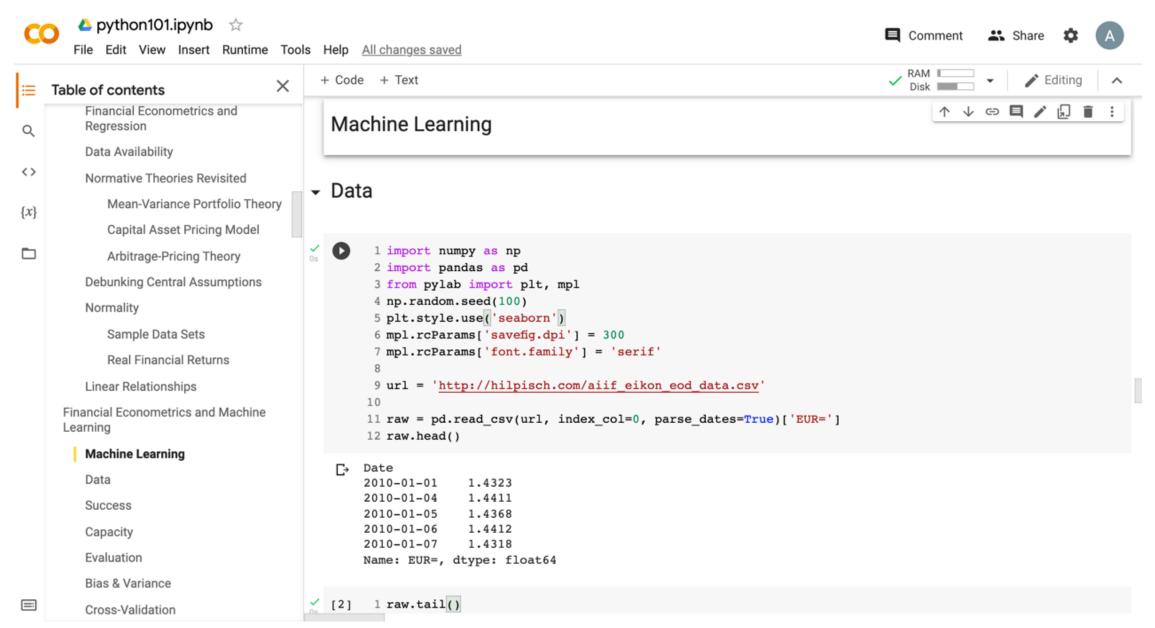

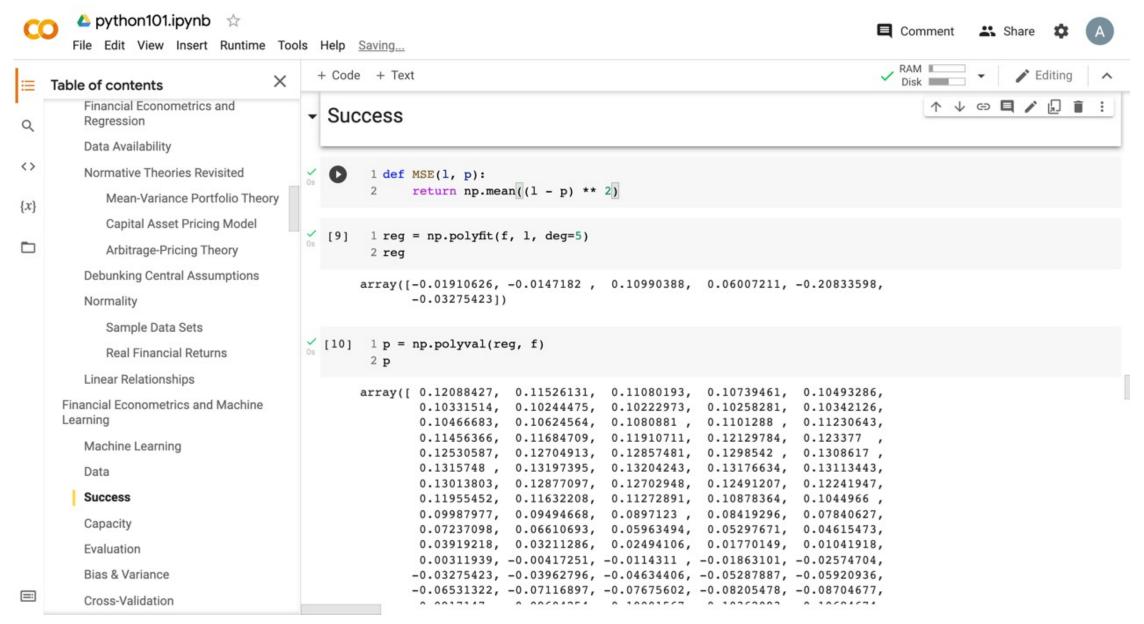

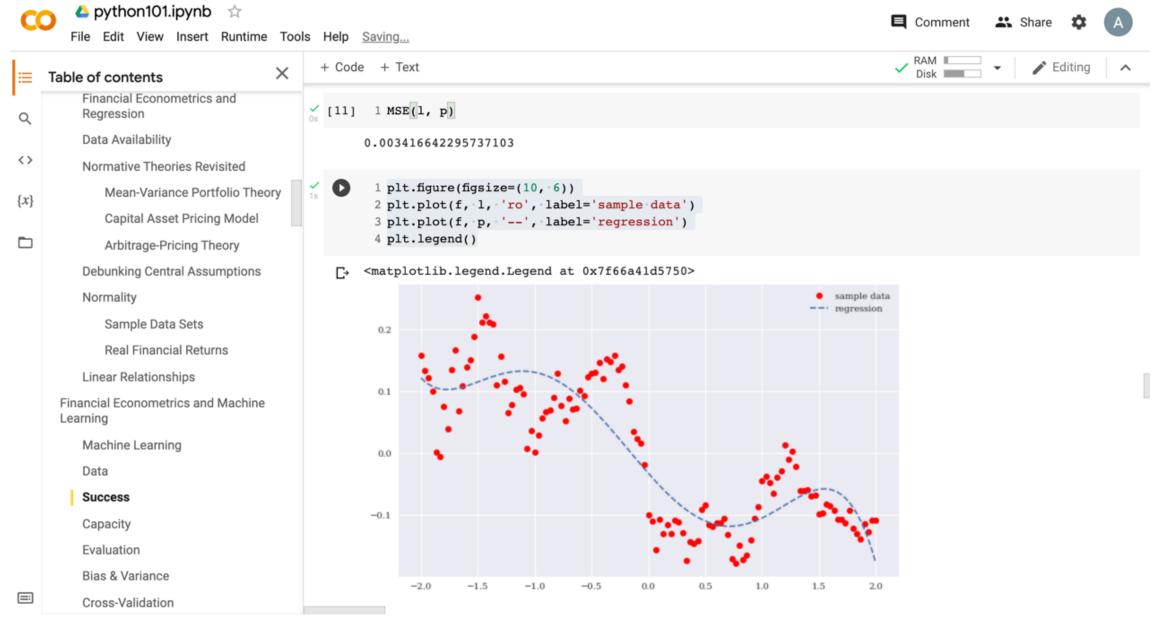

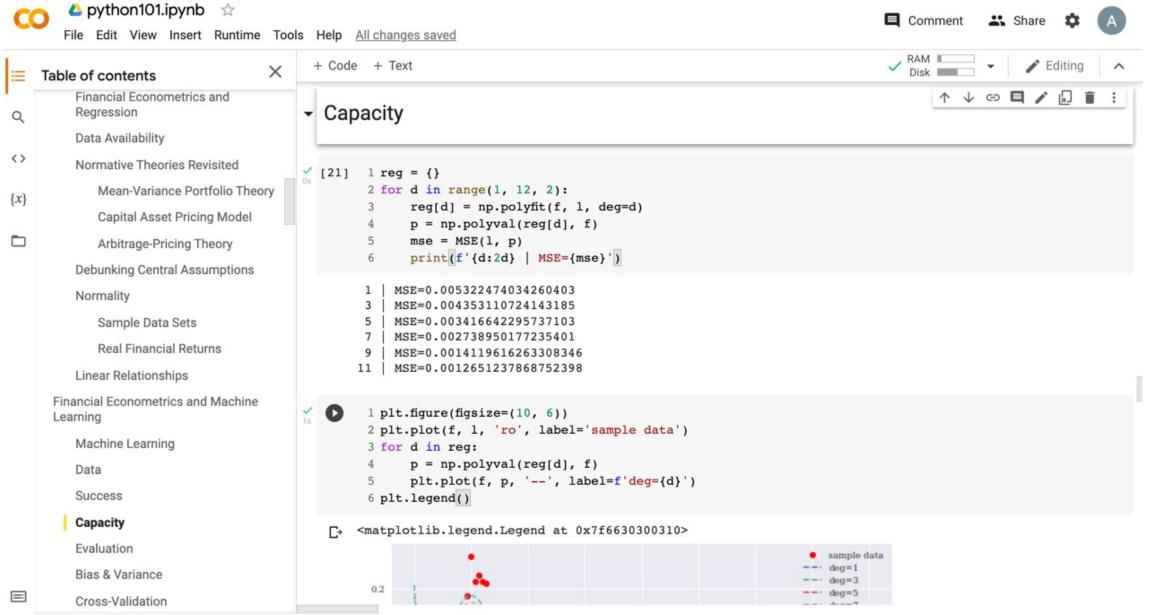

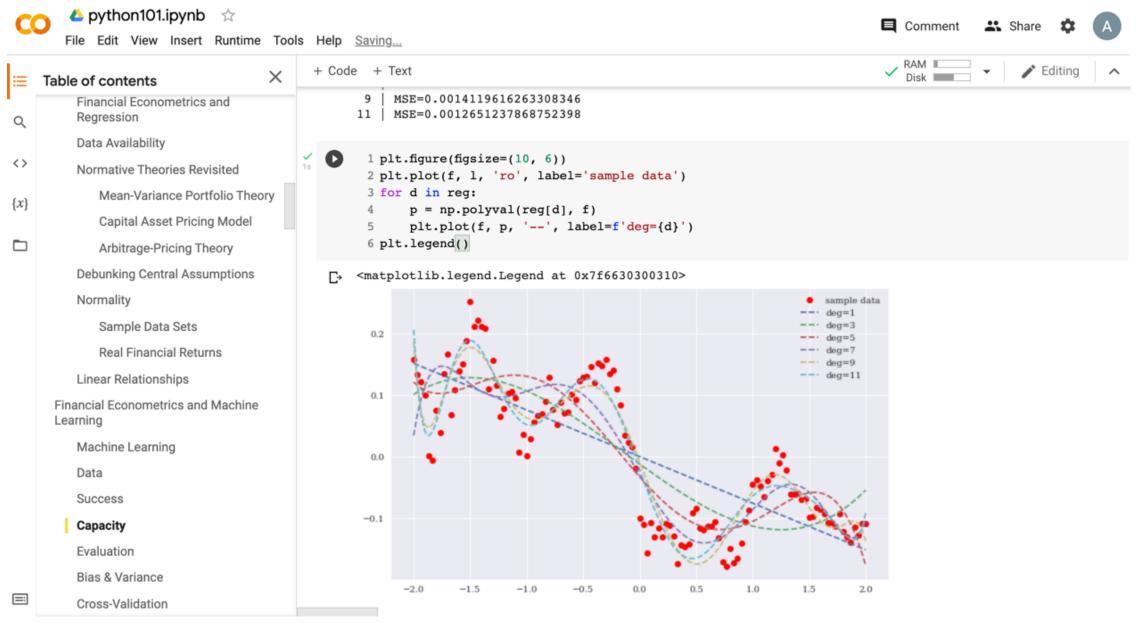

```
Model: "sequential 1"
def create dnn model(hl=1, hu=256):
    ''' Function to create Keras DNN model.
                                                                              Output Shape
                                                         Layer (type)
                                                                                                 Param #
    Parameters
                                                         dense_2 (Dense)
                                                                                                 512
                                                                              (None, 256)
                                                         dense 3 (Dense)
                                                                              (None, 256)
                                                                                                 65792
    hl: int
                                                         dense 4 (Dense)
                                                                              (None, 256)
                                                                                                 65792
    number of hidden layers
                                                         dense 5 (Dense)
                                                                                                 257
    hu: int.
                                                                              (None, 1)
    number of hidden units (per layer)
                                                         Total params: 132,353
    7 7 7
                                                        Trainable params: 132,353
    model = Sequential()
                                                        Non-trainable params: 0
    for in range(hl):
        model.add(Dense(hu, activation='relu', input dim=1))
    model.add(Dense(1, activation='linear'))
    model.compile(loss='mse', optimizer='rmsprop')
    return model
model = create dnn model(3)
model.summary()
```

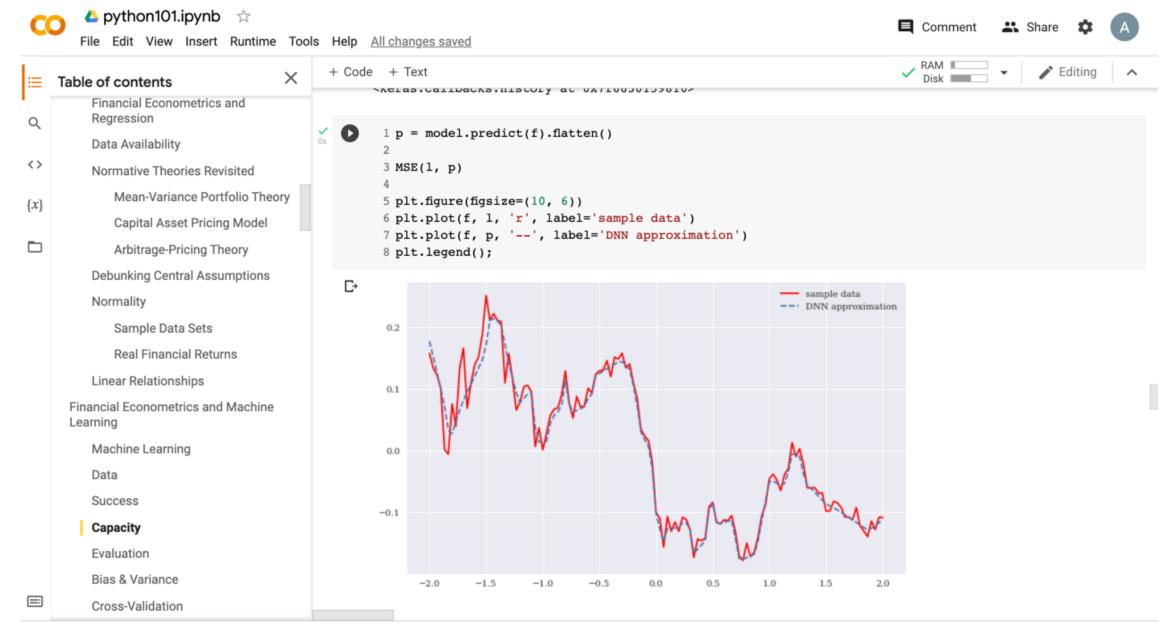

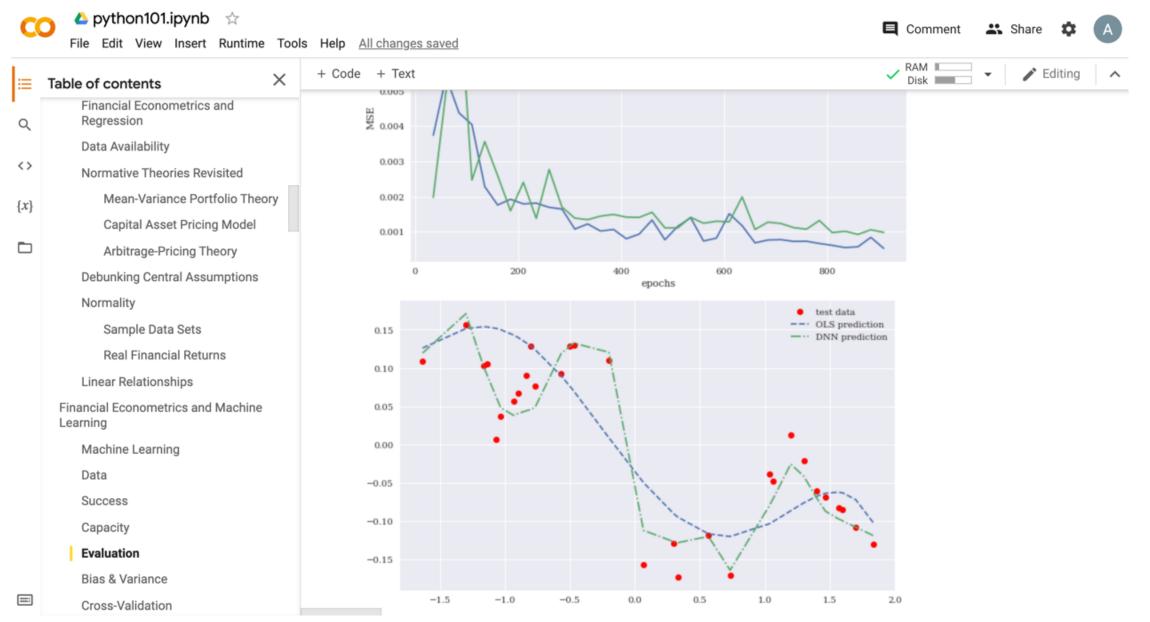

## Summary

- Financial Econometrics
  - Financial Theories
  - OLS Regression
- Machine Learning
  - Learning
  - Evaluation
  - Bias and variance
  - Cross-validation

#### References

- Yves Hilpisch (2020), Artificial Intelligence in Finance: A Python-Based Guide, O'Reilly Media, <a href="https://github.com/yhilpisch/aiif">https://github.com/yhilpisch/aiif</a>.
- Chris Brooks (2019), Introductory Econometrics for Finance, 4th Edition, Cambridge University Press
- Oliver Linton (2019), Financial Econometrics: Models and Methods, Cambridge University Press
- Tom Mitchell (1997), Machine Learning, McGraw-Hill.
- Min-Yuh Day (2022), Python 101, <a href="https://tinyurl.com/aintpupython101">https://tinyurl.com/aintpupython101</a>